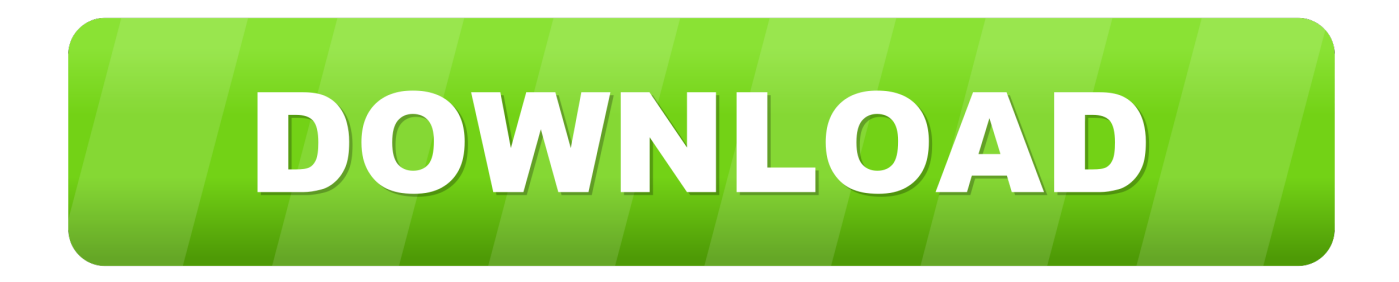

### [Instalar Tkinter Para Python En Mac](http://tesenshite.tistory.com/4#odRB=qbICLrNBPTgvGixySfgDZ5wsmwynbIBfbIBVHgD5bfiHjxy==)

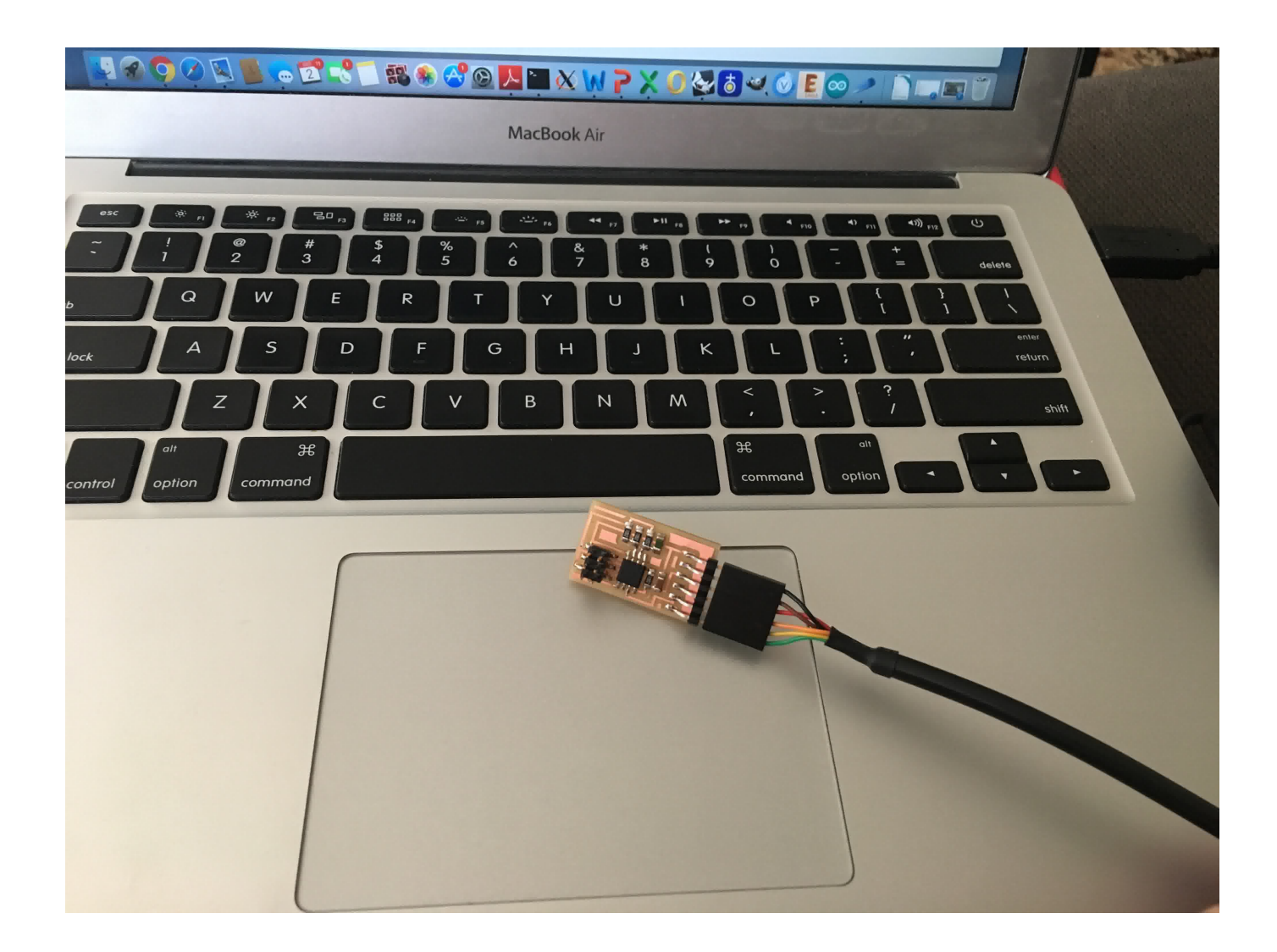

[Instalar Tkinter Para Python En Mac](http://tesenshite.tistory.com/4#odRB=qbICLrNBPTgvGixySfgDZ5wsmwynbIBfbIBVHgD5bfiHjxy==)

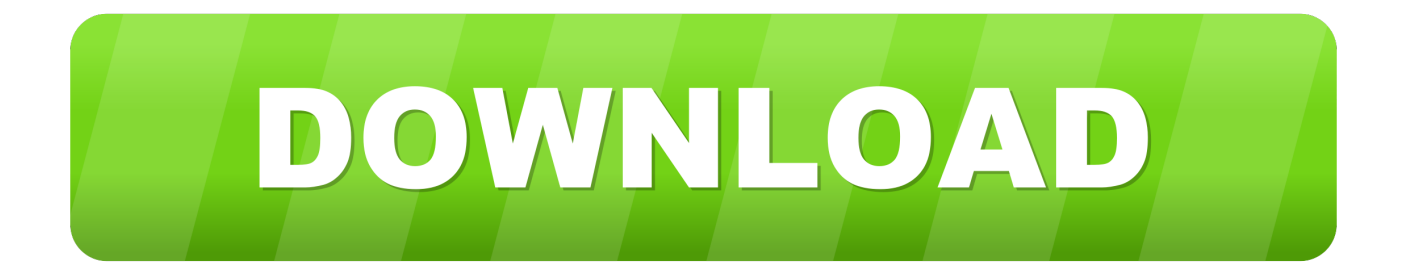

Google sheets accesos directos para mac No probará los límites de la tecnología de programación de Python, simplemente obteniendo un gran comienzo usando Python.. • Haga doble clic en Python Verá un cuadro de diálogo de bienvenida que le indica acerca de esta compilación de Python en particular.. El archivo Python Mpkg es el que contiene la aplicación de Python Los archivos de texto contienen información sobre la compilación, las licencias y cualquier nota de última hora.

- 1. install tkinter for python 3.7
- 2. install tkinter for python 2.7
- 3. install tkinter for python windows

3 4 Mac OS X 32-bit instalador i386/PPC para versiones de 32 bits en el procesador Power PC el La imagen de disco de Python comienza a descargarse.. 5 1 Esta versión en particular carece de acceso directo a la aplicación IDLE Esto le dice más acerca de cómo superar este problema en particular.

### **install tkinter for python 3.7**

install tkinter for python 3.7, install tkinter for python, install tkinter for python 2.7, install tkinter for python 3.6, install tkinter for python windows, install tkinter for python2, install tkinter for python 2.7 ubuntu, install tkinter for python 3 ubuntu, install tkinter for python3.5, install tkinter for python 3.4 [Mu israel trade hack: full version software](http://padmoleko.blogg.se/2021/march/mu-israel-trade-hack-full-version-software.html)

Sin embargo, esta instalación es normalmente de unos cuantos años de antigüedad, o lo que sea la edad de su sistema pasa a ser.. Algo muy buscado en Python son las guías sobre interfaces gráficas ya sea PyGTK, PyQT.. Bluestacks para instagram mac Actualmente, la versión más reciente de OS X (Mavericks, o 10,9) viene con Python 2,7.. • Navegue a la con su navegador Puede ver información sobre la versión más reciente de Python. [Download Lagu Metallica Nothing Else Matters Bursam Lagu](https://juanhemmo.doodlekit.com/blog/entry/13877695/free-download-lagu-metallica-nothing-else-matters-bursam-lagu)

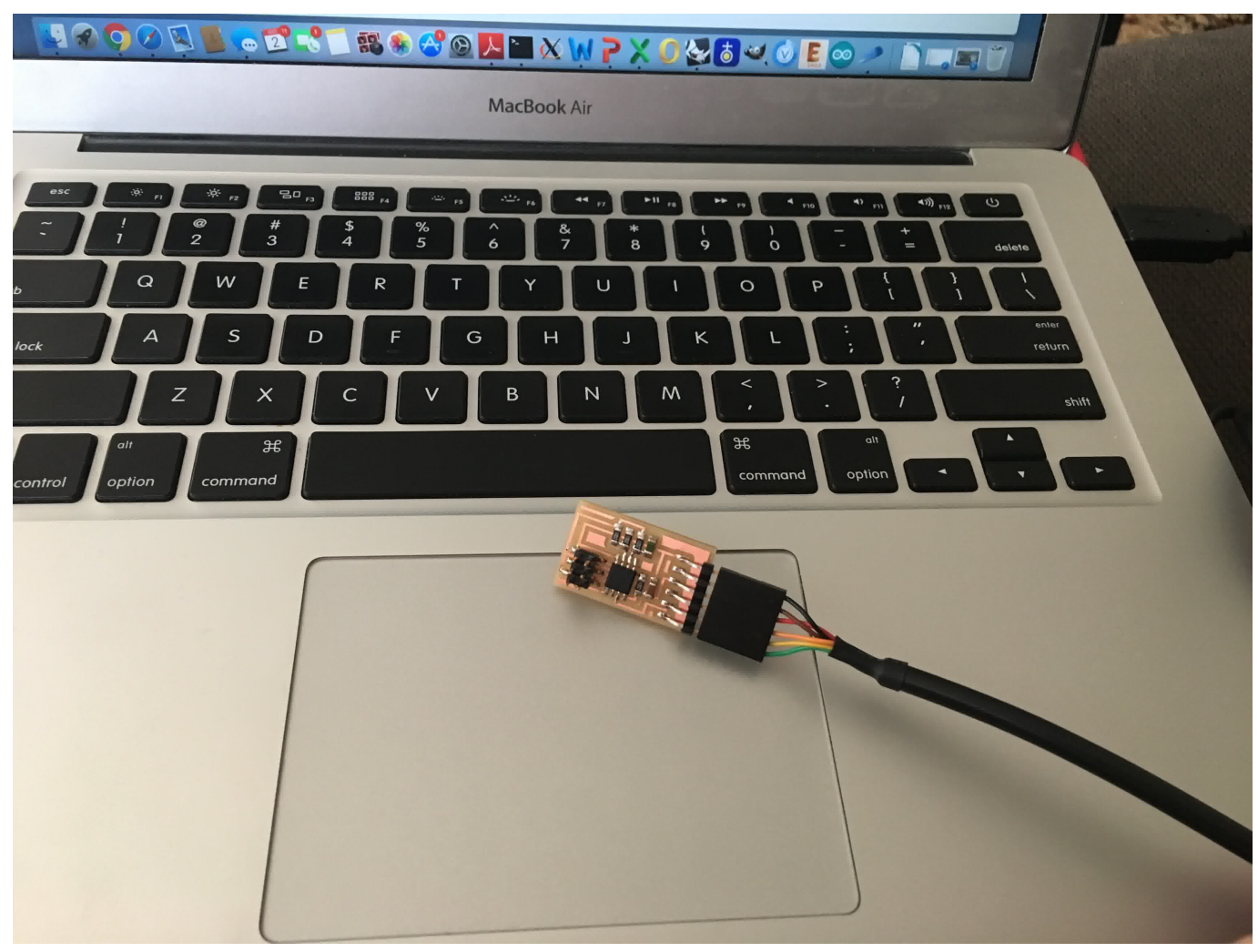

[Whatsapp Plus Download 2.3.6](https://gvk86.ru/system/files/webform/details/nechbald334.pdf)

## **install tkinter for python 2.7**

#### [Ramana Maharshi Y Aurobindo](http://cawurtbico.rf.gd/Ramana_Maharshi_Y_Aurobindo.pdf)

 En función de cómo utilice Python, es posible que desee actualizar la instalación en algún momento.. La imagen de disco en realidad parece una carpeta Dentro de esta carpeta, verá una serie de archivos, incluyendo Python.. Cuando finalice la descarga, el Mac abrirá automáticamente la imagen de disco.. • Haga clic en continuar tres veces A continuación se muestran algunas de las cosas más avanzadas que puedes hacer con el globo virtual de Google. [Haynes Flute Serial Numbers By Year](https://ferzydecta.substack.com/p/haynes-flute-serial-numbers-by-year)

# **install tkinter for python windows**

#### [Caterpillar Software Keygen](https://launchpad.net/~singvarcahu/%2Bpoll/caterpillar-software-keygen)

Sea paciente: la imagen de disco requiere varios minutos para descargar La mayoría de los navegadores proporcionan un método para monitorear el proceso de descarga para que pueda ver fácilmente cuánto tiempo tardará la descarga.. Los siguientes pasos te inician con la instalación de una nueva versión de Python en tu sistema Mac OS X.. Detalles en lo que compone la creación de una interfaz gráfica en Python con el toolkit Tkinter.. Instalando Tkinter Linux Windows Mac Por su sistema Mac probablemente ya tiene Python instalado en él.. Parte de este proceso implica la instalación de las herramientas de GNU Compiler Collection (GCC) para que Python tenga acceso a los recursos de bajo nivel que necesita.. La versión Leopard de OS

X (10,5) utiliza una versión realmente antigua de Python 2.. • Haga clic en el enlace apropiado para su versión de OS X: • Python 3 3 4 Mac OS X 64-bit/32-bit x86-64/i386 Installer para versiones de 32 bits o 64 bits en el procesador Intel • Python 3. e828bfe731 [Animoto Plus Apk](https://raesandwasac.substack.com/p/animoto-plus-apk)

e828bfe731

[Visual Basic 2010 Express Download For Mac](https://caside1.wixsite.com/pumemissles/post/visual-basic-2010-express-download-for-mac)